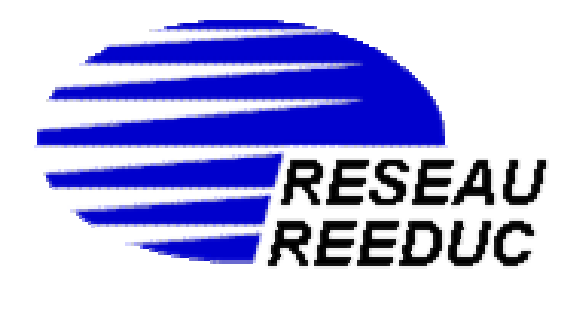

# Télétransmission entre Le Kinésithérapeute et l'Organisme Concentrateur Technique Réseau Rééduc

B2. R - 1.40 - MK

# **LES SPECIFICITES DE L'ECHANGE EN MODE SESAM-VITALE version 1.40**

La version Sesam Vitale 1.40 est spécifiée :

- dans le CdC éditeurs version avril 2003 et l'additif N° 1 d'avril 2004
- dans le CdC Organisme Concentrateur Technique (OCT) version 1.16 du 17/02/2005

Elle s'appuie sur la norme B2 022003

Ces différents documents stipulent les modalités d'échanges possibles avec les Organismes Concentrateurs Techniques (OCT).

Le mode d'échange, très privilégié par Réseau Rééduc, entre le PS et l'OCT, reste le mode

 *« FSE enrichie avec éclatement par le concentrateur »* 

La FSE enrichie est structurée selon la norme B2 qui prévoit les zones réservées ou spécifiques aux Organismes Concentrateurs Techniques (OCT).

L'objet de la présente norme dite B2.R est de rappeler, préciser ou commenter les spécificités attendues par Réseau Rééduc dans le flux « FSE enrichie » émanant du poste de travail du Professionnel de Santé ainsi que les principes et règles de traitement qui s'y rapportent.

Seront également décrits les flux retours, RPH et ART.

### *La fonction « routage » des lots de DRE éclatées sur le poste de travail, n'est pas exclue du périmètre Réseau Rééduc mais fera l'objet de travaux ultérieurs.*

# **1. PRINCIPES DE LA NORME B2.R -1.40**

# **1.1 Principe de la « FSE enrichie »**

Le principe basique de la B2.R est bien évidement la constitution sur le poste de travail du Professionnel de Santé d'un seul format de FSE, celui d'une **facture** complète incluant la part remboursable par le régime Obligatoire, la part remboursable par le régime Complémentaire et le reste à charge du patient.

*Selon ce principe il n'y a donc pas de constitution de Demandes de Remboursement Electroniques sur le poste de travail*. C'est une FSE, dite enrichie, qui est constituée et envoyée à l'Organisme Concentrateur Technique (OCT) qui se chargera, s'il y a lieu, de l'éclatement et de l'envoi de la part complémentaire au destinataire approprié.

## **1.2 Principe d'éclatement des flux.**

Les modules de scellement inclus dans les API SV 1.40 sont prévus pour permettre l'éclatement des flux par les Organisme Concentrateur Technique (OCT). Les indicateurs d'éclatement des flux sont modifiés par rapport à la version 1.31. Ils sont rappelés dans le présent document.

## **1.3 Principe du fichier unique**

Réseau Rééeuc *privilégie le mode de transmission en un seul fichier unique* pour le Professionnel de Santé, regroupant l'ensemble des *Factures* quelles que soient les caisses destinataires.

Tous les lots d'un PS sont encadrés par un seul enregistrement d'en-tête de fichier et d'un seul enregistrement de fin, identifiés spécifiquement pour l'Organisme Concentrateur Technique (OCT). La récupération des « retours » s'effectue en temps réel, au cours de la même connexion, immédiatement après la transmission du fichier unique.

L'envoi de fichiers multiples, un par caisse, n'est pas exclu, mais la récupération des retours s'effectue alors en temps différé, après concaténation par Réseau Rééduc des fichiers reçus. Cette récupération nécessite une deuxième connexion, 15 minutes au moins après celle de l'envoi.

# **1.4 Principe de la double numérotation des lots.**

La numérotation des lots de FSE est effectuée, à la source, par les API SV et est respectée par l'Organisme Concentrateur Technique (OCT).

La numérotation des « lots » de factures à destination des organismes complémentaires, générés par Réseau Rééduc après éclatement, est assurée par Réseau Rééduc. Les regroupements des factures à destination des organismes complémentaires sont appelés *« bordereaux »*. On pourra donc distinguer les « lots de FSE » constitués sur le poste de travail et les « bordereaux de DRE » constitués après éclatement par Réseau Rééduc.

# **1.5 Les rejets de l'OCT.**

En cas d'anomalie sur la structure d'un fichier, Réseau Rééduc procède au rejet du fichier dans sa totalité.

En cas de lots scellés, si l'OCT détecte une anomalie de constitution d'une facture, de nature à empêcher la bonne distribution des flux vers les divers organismes, Réseau Rééduc rejettera la totalité du lot.

Si Réseau Rééduc détecte une anomalie dans la FSE enrichie relative à la seule part complémentaire, Réseau Rééduc rejettera la seule part complémentaire.

### **1.6 Les recyclages suite à rejets de l'assurance maladie**

Afin d'éviter des situations de doubles factures il est important d'utiliser en cas de correction, la procédure de recyclage en reprenant le même N° de FSE (cf. **2.0 – Spécifications de la B2-R, rubrique "sens comptable", position 93 du type 5).** 

# **2. SPECIFICATIONS DE LA B2.R – 1.40**

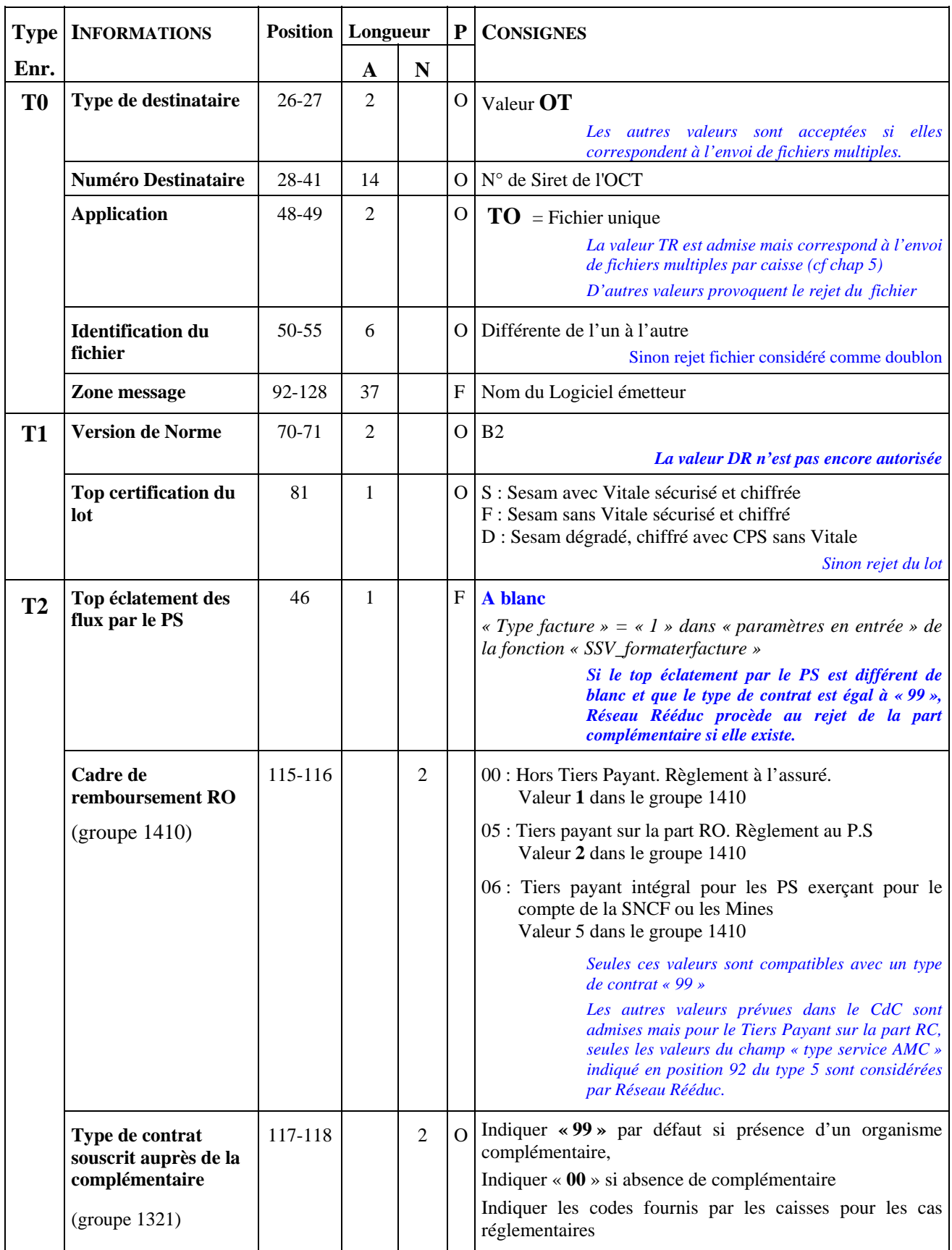

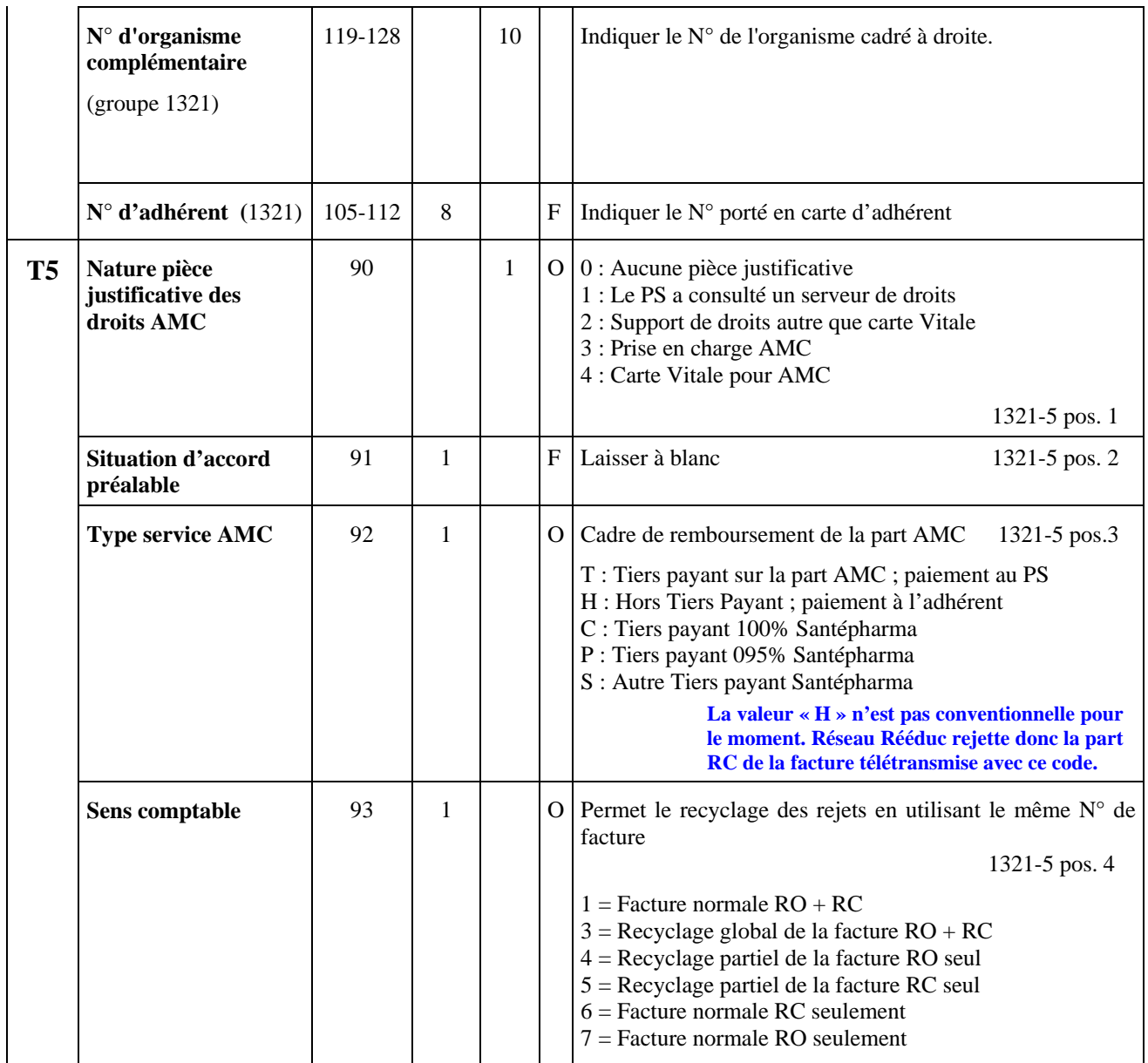

# **3. REGLES DE TRAITEMENT DU FLUX ALLER « B2.R -1.40»**

#### **3.1 Les enveloppes des messages SMTP et déclenchement des chaînes 1.40.**

Le format général du message SMTP transportant les flux SESAM Vitale, est défini en annexe 4 du CdC éditeurs 1.40. Il est spécifié comme ci-dessous pour Réseau Rééduc.

- Un message SMTP contient un seul fichier de factures,
- Le champ « *From* » contient l'adresse mail du PS émetteur fournie dans la fiche paramètres de Réseau Rééduc.
- Le champ « *To* » contient l'adresse d'envoi de Réseau Rééduc :
	- o [mksvrfse@reseaureeduc.fr](mailto:mksvrfse@reseaureeduc.fr) pour les flux réels
	- o [mksvtfse@reseaureeduc.fr](mailto:mksvtfse@reseaureeduc.fr) pour les flux de test
- Le champ « *Subject* » contient : « SV140xxx/exercice/compostage/nnnnn » conforme au CdC et correspondant au cas d'envoi des FSE.

La valeur « DR140xxx.... » n'est pas acceptée pour le moment et donnera lieu à rejet de fichier.

- Le champ « *content type* » est : « Application/EDI-consent »
- Le champ « *content description* » contient :
	- o « FSE/B2 » pour les flux réels
	- o « FSETEST/B2 » pour les flux de test

#### Les autres valeurs sont rejetées pour le moment.

La chaîne de traitement 1.40 de Réseau Rééduc est déclenchée par la valeur du « subject » SV140xxx et par la valeur de « content description » en discriminant Réel et Test.

#### **3.2 Format de fichiers B2.R-1.40**

- La notion de « fichier unique » est reconnue par la valeur « TO » du champ « application » dans l'enregistrement 000 pos 48-49. C'est le mode privilégié de Réseau Rééduc car il permet :
	- o De regrouper tous les lots, quelle que soit la caisse destinataire, en un seul envoi encadré par un seul enregistrement de début et un seul enregistrement de fin
	- o Une récupération des retours en temps réel, dans la même connexion que l'envoi, avec un ART complet (cf 4.1) et le RPH
- La notion de « *fichiers multiples en rafale* » est reconnue par la valeur « **TR** » du champ « application » dans l'enregistrement 000. Ce mode est admis mais nécessite :
	- o De constituer un fichier par caisse avec autant d'enregistrements d'en-tête et de fin,
	- o D'envoyer une rafale de messages SMTP, un par fichier joint,
	- o De se connecter une deuxième fois, 15 minutes au moins après l'envoi, pour récupérer les retours ART et RPH, le temps que Réseau Rééduc concatène les différents fichiers reçus pour établir l'ART.
- La notion de « FSE enrichie » est reconnue par la présence de données dans les champs réservés aux organismes complémentaires.

#### **3.3 Règles d'éclatement**

#### *Si la Facture reçue par Réseau Rééduc comporte :*

- $\triangleright$  un « type contrat » = 99 **et**
- $\triangleright$  un « top éclatement par le PS » = blanc, **et**
- $\triangleright$  le groupe de données complémentaires renseigné

alors le traitement :

- ¾ **identifie** s'il y a lieu d'éclater la FSE pour créer un flux AMC par consultation des tables de conventions présentes dans la « *base organismes* » de Réseau Rééduc.
- ¾ En cas de **gestion séparée,** le traitement,
	- extrait les données relatives aux complémentaires
	- crée un flux à destination du partenaire de l'AMC conformément aux conventions passées avec l'AMC,
	- modifie les champs de la B2 à destination de l'AMO conformément au CdC OCT 1.40 version 1.16 annexe 2
- ¾ En cas de **gestion unique**, le traitement transmet la FSE enrichie à la caisse du RO concernée, sans éclatement.

#### *Si la Facture reçue par Réseau Rééduc comporte :*

- ¾ Un « type contrat » différent de 99 **ou**
- ¾ Un « top éclatement par le PS » différent de blanc **ou**
- $\triangleright$  Le « groupe de donnée complémentaires » (1321) non renseigné

Alors le traitement laisse la FSE en l'état et la transmet à la caisse du RO concernée

#### *Si la Facture reçue par Réseau Rééduc comporte :*

¾ Un « type contrat » égal à 99 et un « top éclatement PS » différent de blanc

Alors le traitement rejettera la facture pour sa partie complémentaire au motif « *codes éclatement incompatibles* ».

#### *Si la Facture reçue par Réseau Rééduc comporte :*

- ¾ Un « type de contrat » égal à 99 et un « top éclatement PS » égal à blanc **et**
- ¾ Une valeur égale à H dans « type de service AMC » (position 92 du type 5)

Alors le traitement rejettera la facture pour sa partie RC au motif « *hors tiers payant RC non conventionnel »* 

#### *Si la Facture reçue par Réseau Rééduc comporte :*

- ¾ Un « type de contrat » égal à 99 et un « top éclatement PS » égal à blanc **et**
- $\triangleright$  Une valeur différente de T, H, C, P, S, dans « type de service AMC » (position 92 du type 5)

Alors le traitement rejettera la facture pour sa partie RC au motif « *type de service AMC inconnu »* 

#### **Contrôle des doublons**

Le CdC OCT 1.40 recommande aux OCT de contrôler les messages afin de détecter tout doublon éventuel de message.

- E Le doublon de fichier peut être détecté par le champ « nom de fichier » du type 000.
	- o Le « nom » doit obligatoirement être différent d'un fichier à l'autre sinon Réseau Rééduc procède au rejet total du fichier pour doublon
- E doublon de lot peut être détecté par le champ «  $N^{\circ}$  de lot » du type 1 pos 20-22.
	- $\circ$  Le N° de lot doit être différent d'un lot à l'autre et incrémenté de 001 à 999. En cas de « N° de lot » identique pour des « dates de création de lot » (pos 72-77) égales, Réseau Rééduc rejette le lot en double.
- E rejet de facture peut être détecté par le champ «  $N^{\circ}$  de facture » du type 2 pos 27-35
	- o Le N° de facture doit être différent d'une facture à l'autre sur une période convenue avec les caisses. Pour Réseau Rééduc le contrôle de doublon porte sur un même « N° de facture » pour la même « date de facturation » pos 40-45 du type 2.

En cas de lot « scellé » le doublon de N° de facture **ne peut pas donner lieu à rejet de la facture** car elle ne peut pas être extraite du lot par Réseau Rééduc.

En cas de lot « dégradé » le doublon de facture donnera lieu à rejet de la facture entière.

# **4. LES NORMES RETOUR**

Après avoir transmis le fichier unique B2.R, le partenaire de santé doit récupérer **en temps réel** deux fichiers en retour.

### **4.1 LE RETOUR TEXTE** *(ART)*

Il contient sous fome de texte **à éditer** :

### *L'accusé de réception de l'OCT (ARR)*

Qui indique au kinésithérapeute la bonne prise en compte par Réseau Rééduc des flux qu'il vient d'envoyer.

Il mentionne la date et l'heure de la transmission, il indique pour chaque organisme, le nombre et la liste des factures reçues ainsi que le numéro de lot de transmission.

Cette partie de fichier est spécifiée par 3 arobases, @@@ en début.

### *La liste des règlements des organismes de protection sociale (REG)*

Elle liste par lot les factures réglées et les factures rejetées par les organismes d'assurance maladie obligatoire et complémentaire correspondant aux flux des journées précédentes.

*Remarque* : une facture peut être éclatée en deux organismes, elle reçoit donc deux retours de liquidation.

Cette partie de fichier est identifiée par 3 « et » commerciaux (&&&) en début.

#### *Les messages (MSS)*

Cette partie est créée occasionnellement à des fins de correspondance avec les kinésithérapeutes. Elle est identifiée par 3 et commerciaux (&&&) en début.

Le fichier « retour texte » doit être impérativement imprimé sur le poste de travail du kinésithérapeute.

### **4.2 LE FICHIER RPH**

Il contient sous forme électronique et codée :

### *Les ARL Sesam Vitale*

Ce sont les accusés de réception logique qui correspondent à la reception des fichiers par les caisses d'assurance maladie obligatoire.

Ils sont renvoyés sous la norme propriétaire RPH dans l'enregistrement de type 3 (Voir description ci après).

### *Les Règlements Signalement Paiement (RSP)*

Ce sont les fichiers codés regroupant les factures réglées et les factures rejetées tels que retournés par les organismes d'assurance maladie obligatoires et complémentaires. Ils correspondent à la liste des règlements texte.

Ils sont renvoyés sous la norme propriétaire RPH dans les enregistrements de type 2 et 4 (Voir description ci après).

Ce fichier permet au logiciel du professionnel d'effectuer un rapprochement automatique des règlements et des factures transmises.

# **5. LA RECUPERATION DES RETOURS**

En cas transmission par le kinésithérapeute d'un « fichier unique » (TO dans champ « application » du type 000), le logiciel émetteur doit marquer une attente (1 mn maxi) pendant laquelle le serveur Réseau Rééduc met à disposition l'ART et le RPH dans la boîte aux lettres du Professionnel de santé.

Dans le cas peu recommandé de « rafale de fichiers » (TR dans champ « application » du type 000, le logiciel interromps sa connexion après envoi. Il se reconnecte ensuite pour récupérer les retours des fichiers concaténés pas Réseau Rééduc

Dans les deux cas, deux messages SMTP sont mis à dispositions, dont l'entête permet d'identifier le type de retour, "*fichier texte*" ou "*fichier RPH*".

Chacun d'eux contient une pièce jointe : le fichier texte comporte une extension **".txt**" alors que le fichier RPH comporte une extension **".rph"**

#### **5.1 Définition de l'enveloppe des retours texte**

Cette enveloppe est standard et conforme aux CdC OCT 1.40 dans son annexe 8

![](_page_8_Picture_131.jpeg)

#### **5.2 Définition de l'enveloppe des retours RPH**

Cette enveloppe est *propriétaire*

![](_page_8_Picture_132.jpeg)

## **6. CONNEXIONS IP**

Le kinésithérapeute reçoit de Réseau Rééduc l'ensemble des paramètres de connexion que les éditeurs de logiciels auront loisir de configurer sur les postes de travail.

Voir ci-après un modèle de fiche paramètre Extranet.

Ces paramètres indiquent :

- Le numéro d'appel : *tarification internet*
- Le nom d'utilisateur : *correspond au n°identification du Ps suivi de « @rps.ext »*
- Le mot de passe Réseau *: 8 caractères en majuscules*
- L'adresse d'envoi des factures électroniques *: correspond à l'adresse email de réception des flux par Réseau Rééduc .*

Pour la télétransmission des feuilles de facturation des kinésithérapeutes il conviendra d'utiliser les BAL suivantes :

- ¾ *mksvtfse@reseaureeduc.fr* : en ce qui concerne les opérations de test en mode Sésam-vitale effectuées par les éditeurs informatiques.
- ¾ *mksvrfse@reseaureeeduc.fr* : en ce qui concerne les transmissions en mode Sésam-vitale effectuées par les professionnels de santé
- Les paramètres du compte de messagerie pour les factures électroniques
	- o *Nom du serveur de mail*
	- o *Login : « SV » suivi du « Numéro du Ps »*
	- o *Mot de passe : 4 caractères en majuscules*
	- o *Adresse email : Importante pour la réception des retours*
	- o *Nom du fichier retour*
- Les paramètres du compte personnel
	- o *Nom du serveur de mail*
	- o *Login : Numéro de facturation du Ps*
	- o *Mot de passe : 4 caractères en majuscules*
	- o *Adresse email : celle-ci peut être utilisée pour les messages professionnels et personnels. Un alias plus facile à mémoriser peut y être adjoint sur demande.*

# **7. NORME RETOUR RPH**

#### **LES RSP**

![](_page_10_Picture_177.jpeg)

![](_page_11_Picture_147.jpeg)

# **LES ARL**

![](_page_11_Picture_148.jpeg)

# **ANNEXES**

# **I. SYNTHESE DES MODALITES D'ECHANGES KINESITHERAPEUTES EN MODE SESAM VITALE**

#### **II. FICHE PARAMETRES IP**

# **Modalités d'échange des Kinésithérapeutes avec RESEAU REEDUC SESAM – VITALE**

![](_page_13_Picture_119.jpeg)

L'ART est préfixé par « @@@ ». L'ART est constitué de l'ARR (Accusé de réception RESEAU REEDUC), du REG (Avis de Règlement/Mouvement financier) et du MSS (Message de service occasionnellement). Chaque partie de l'ART (ARR, REG, MSS) est repérée par la chaîne « &&& » .

Le RPH est constitué du RSP (Avis de règlement/mouvement financier) et de l'ARL.

Multi-lots : Numérotation des lots RO à la source. Réseau rééduc constitue et numérote uniquement les bordereaux RC.

<span id="page-13-0"></span><sup>&</sup>lt;sup>1</sup> Lorsque le flux aller est diffusé à cheval sur deux quarts d'heure, 2 flux retours sont remontés sur le poste du PS.

![](_page_14_Picture_0.jpeg)

# < **Nom du professionnel de santé** >

### < **Adresse** >

![](_page_14_Picture_246.jpeg)

**C**her abonné,

**N**ous avons le plaisir de vous communiquer ci-dessous l'ensemble des paramètres vous permettant de bénéficier des services Internet de Réseau Rééduc. Ces derniers sont réservés à votre seul usage et ne doivent en aucun cas être divulgués sous peine de restriction de service.

![](_page_14_Picture_247.jpeg)

- $Number of *l* and *l* are the same as follows: A. The equation is:\n $1 + 2 = 0$ \n $1 + 2 = 0$ \n $2 + 0 = 0$ \n $3 + 0 = 0$ \n $4 + 0 = 0$ \n $4 + 0 = 0$ \n $5 + 0 = 0$ \n $6 + 0 = 0$ \n $6 + 0 = 0$ \n $1 + 0 = 0$ \n $1 + 0 = 0$$
- *Nom d'utilisateur*  $\rightarrow$  < nom utilisateur >
- *Mot de passe réseau*  $\rightarrow$  < mot de passe réseau >

Ces paramètres vous permettent de vous connecter au réseau

#### $\bullet$  - **Envoi des factures électroniques**

![](_page_14_Picture_248.jpeg)

#### p - **Boite aux lettres** \_\_\_\_\_\_\_\_\_\_\_\_\_\_\_\_\_\_\_\_\_\_\_\_\_\_\_\_\_\_\_\_\_\_\_\_\_\_\_\_\_\_\_\_\_\_\_\_\_\_\_\_\_\_\_\_\_\_\_\_\_\_\_\_\_\_\_\_\_\_\_

Deux boites aux lettres sont à votre service, la première pour la récupération de vos retours électroniques en mode POP3, une autre pour vos messages personnels.

#### *Compte de messagerie pour les factures électroniques :*

![](_page_14_Picture_249.jpeg)

Ce compte identifie votre BAL applicative réservée aux retours électroniques de Réseau Rééduc. Ne pas utiliser à d'autres fins

![](_page_14_Picture_250.jpeg)

Dans cette boite aux lettres vous trouverez vos messages personnels. Ces informations sont à intégrer dans votre logiciel de messagerie (Microsoft Outlook, Netscape Messenger,…) dans la rubrique « Préférences » ou « Comptes Internet.